приложение к ОПОП по *профессии 09.01.03 Мастер по обработке цифровой информации*

# **РАБОЧАЯ ПРОГРАММА ПРОИЗВОДСТВЕННОЙ ПРАКТИКИ ПМ.01 Ввод и обработка цифровой информации**

# **СОДЕРЖАНИЕ**

# 1. **ПАСПОРТ ПРОГРАММЫ ПРОИЗВОДСТВЕННОЙ ПРАКТИКИ**

# 2. **РЕЗУЛЬТАТЫ ПРОИЗВОДСТВЕННОЙ ПРАКТИКИ**

3. **СТРУКТУРА И СОДЕРЖАНИЕ ПРОИЗВОДСТВЕННОЙ ПРАКТИКИ** 

**4 УСЛОВИЯ ОРГАНИЗАЦИИ И ПРОВЕДЕНИЯ ПРОИЗВОДСТВЕННОЙ ПРАКТИКИ** 

**5. КОНТРОЛЬ И ОЦЕНКА РЕЗУЛЬТАТОВ ПРОИЗВОДСТВЕННОЙ ПРАКТИКИ**

### **1. ПАСПОРТ ПРОГРАММЫ ПРОИЗВОДСТВЕННОЙ ПРАКТИКИ**

### **1.1. Область применения программы**

Практическая подготовка - форма организации образовательной деятельности при освоении образовательной программы в условиях выполнения обучающимися определенных видов работ, связанных с будущей профессиональной деятельностью и направленных на формирование, закрепление, развитие практических навыков и компетенций по профилю соответствующей образовательной программы.

Образовательная деятельность в форме практической подготовки реализована как комплекс производственной практики в составе ОПОП СПО.

Программа производственной практики является частью ОПОП в соответствии с ФГОС СПО профессии 09.01.03 Мастер по обработке цифровой информации, входящей в состав укрупненной группы 09.00.00 Информатика и вычислительная техника. в части освоения основного вида профессиональной деятельности (ВД) и соответствующих профессиональных компетенций (ПК):

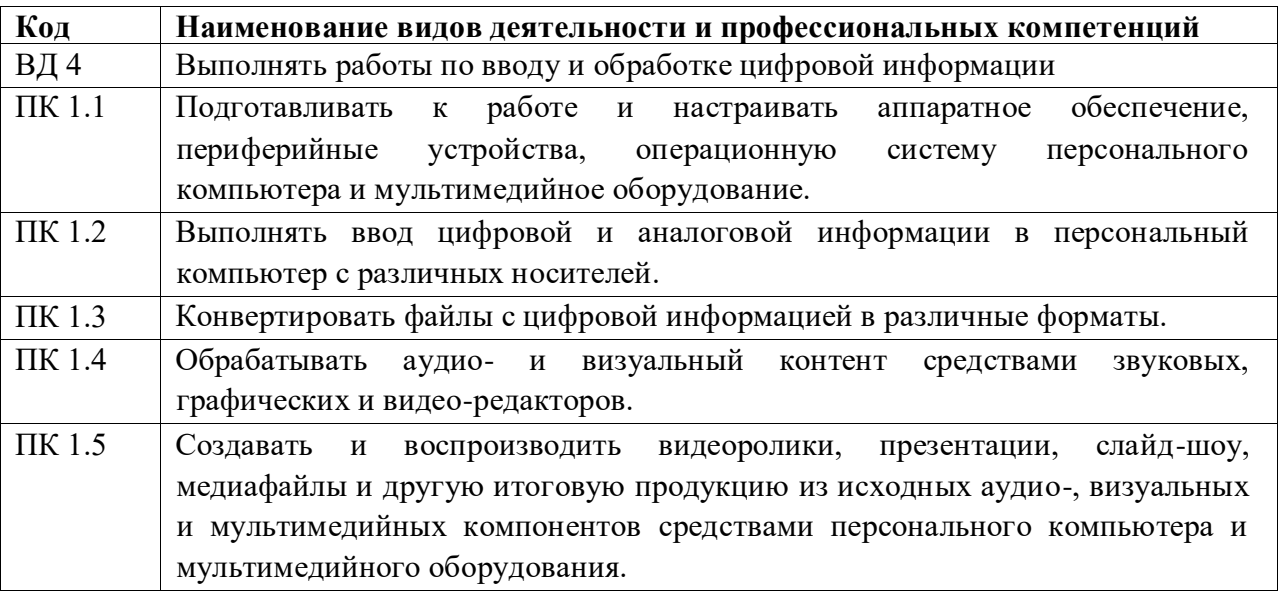

#### **1.2. Цели и задачи производственной практики – требования к результатам освоения**

С целью овладения указанным видом профессиональной деятельности и соответствующими профессиональными компетенциями обучающийся в ходе прохождения производственной практики должен:

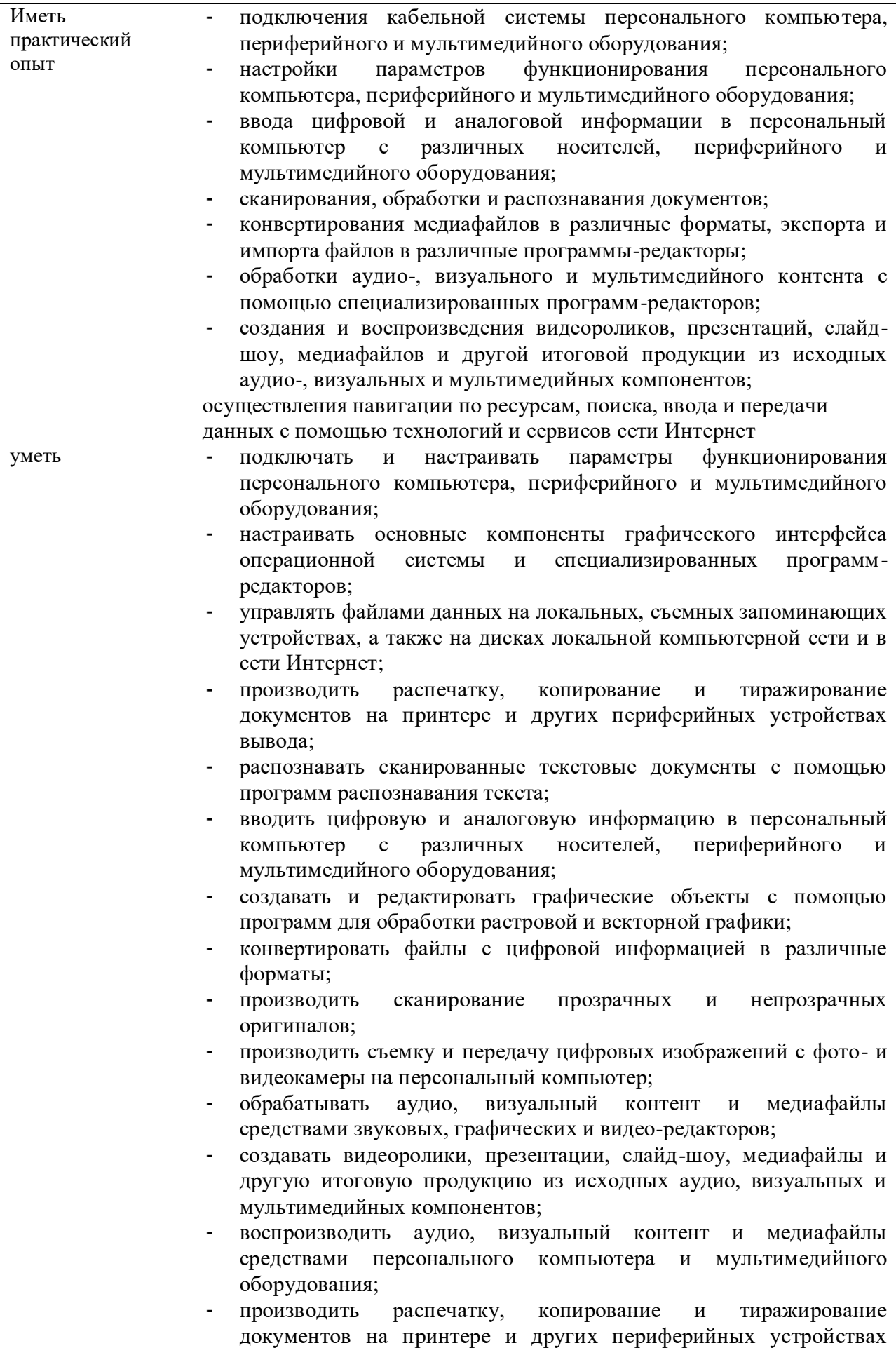

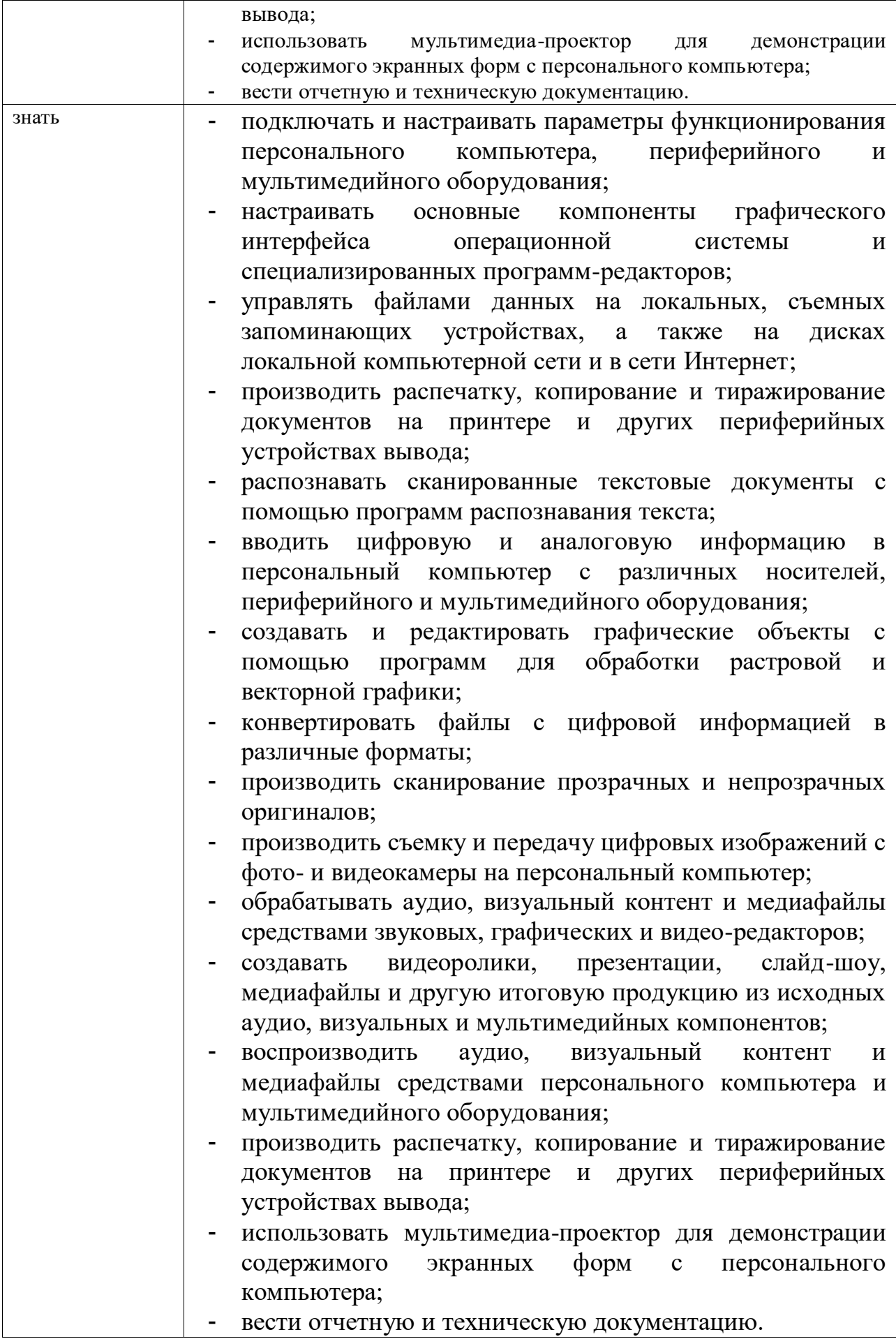

### **1.3. Количество часов (недель) на производственной практику:**

всего – 180часов (5 недель).

## **2. РЕЗУЛЬТАТЫ ПРОИЗВОДСТВЕННОЙ ПРАКТИКИ**

Результатом производственной практики является овладение обучающимися видом профессиональной деятельности, в том числе профессиональными (ПК) и общими (ОК) компетенциями:

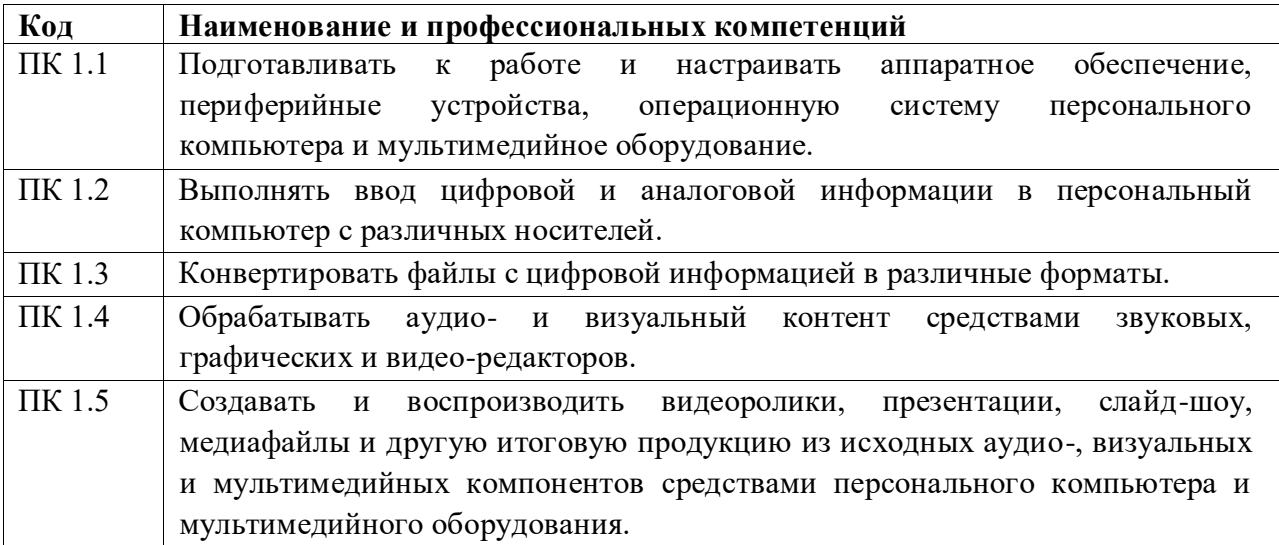

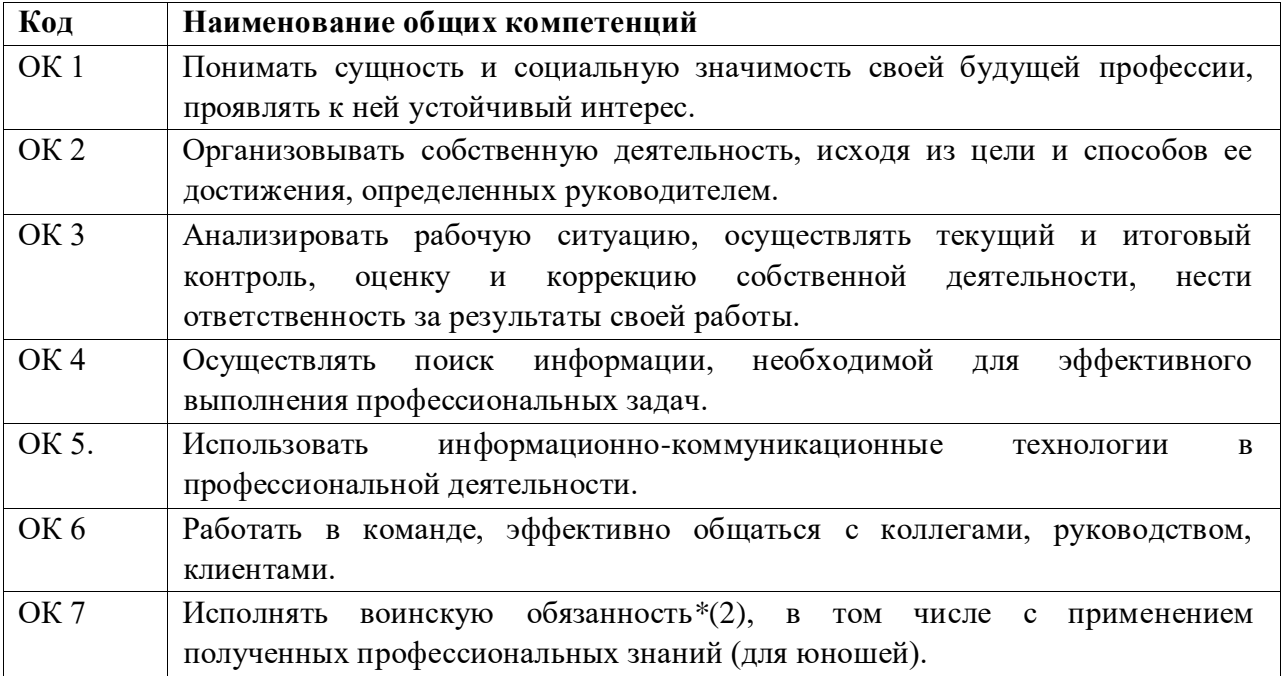

Перечень личностных результатов

ПМ.01 Ввод и обработка цифровой информации **ЛР 4,10, 13-21**

# **3. СТРУКТУРА И СОДЕРЖАНИЕ ПРОИЗВОДСТВЕННОЙ ПРАКТИКИ**

## **3.1. Тематический план производственной практики**

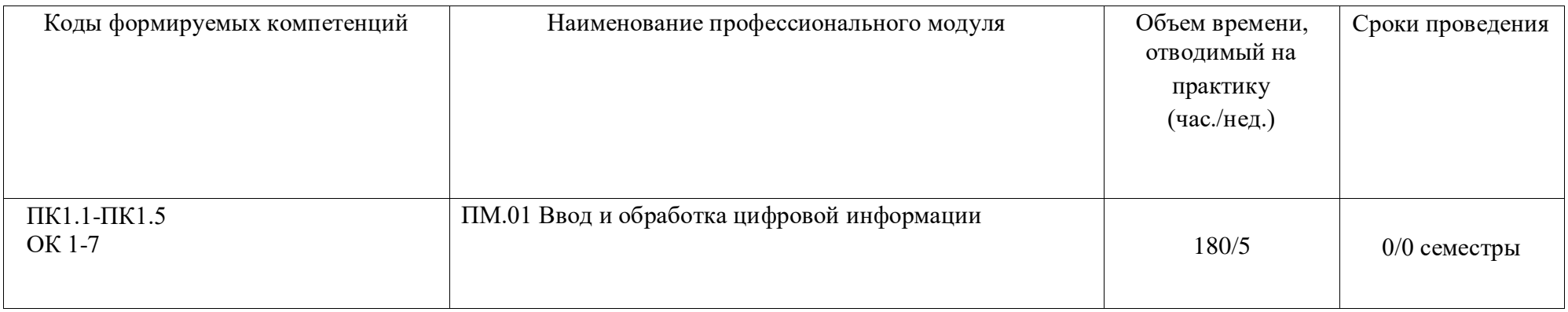

## **3.2. Содержание производственной практики**

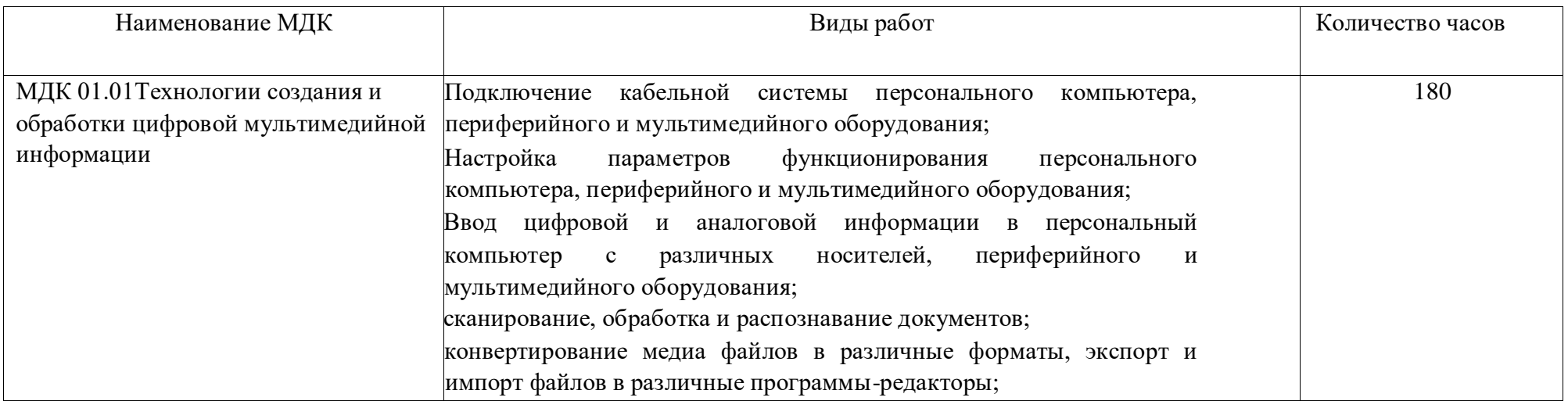

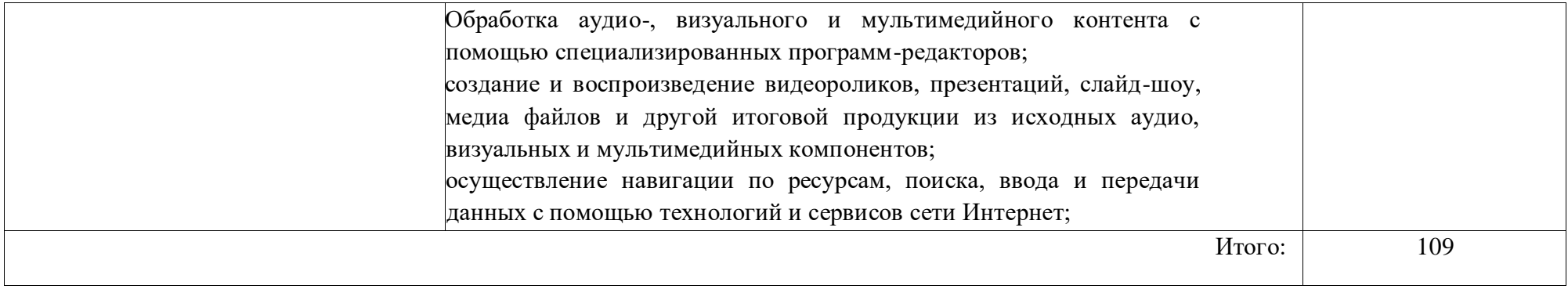

# 4. **УСЛОВИЯ ОРГАНИЗАЦИИ И ПРОВЕДЕНИЯ ПРОИЗВОДСТВЕННОЙ ПРАКТИКИ**

### **4.1. Требования к материально-техническому обеспечению**

Реализация рабочей программы производственной практики предполагает проведение производственной практики в профильных организациях на основе договоров о практической подготовке, заключаемых между колледжем и профильной организацией, куда направляются обучающиеся.

В качестве баз практики могут выступать организации, деятельность которых соответствует профилю профессии.

Студенты в период прохождения производственной практики в организациях выполняют задания, предусмотренные программой практики, соблюдают действующие на профильных организациях правила внутреннего трудового распорядка, а также строго соблюдают требования охраны труда и пожарной безопасности.

Оснащенные базы производственной практики соответствует ОПОП по специальности 09.01.03 Мастер по обработке цифровой информации

#### **4.2. Информационное обеспечение обучения**

### **Перечень учебных изданий, Интернет-ресурсов, дополнительной литературы Основные источники:**

1.Информационные технологии в 2 т. Том 2: учебник для среднего профессионального образования / В. В. Трофимов, О. П. Ильина, В. И. Кияев, Е. В. Трофимова; ответственный редактор В. В. Трофимов. — перераб. и доп. — Москва: Издательство Юрайт, 2020.

2.Стружкин, Н. П. Базы данных: проектирование: учебник для среднего профессионального образования / Н. П. Стружкин, В. В. Годин. — Москва: Издательство Юрайт, 2020.

3.Проектирование информационных систем: учебник и практикум для вузов / Д. В. Чистов, П. П. Мельников, А. В. Золотарюк, Н. Б. Ничепорук ; под общей редакцией Д. В. Чистова. — Москва: Издательство Юрайт, 2020.

4.Пименов, В. И. Видеомонтаж. Практикум: учебное пособие для вузов / В. И. Пименов. — 2-е изд., испр. и доп. — Москва: Издательство Юрайт, 2020.

5. Зимин, В. П. Информатика. Лабораторный практикум в 2 ч. Часть 1: учебное пособие для среднего профессионального образования / В. П. Зимин. — 2-е изд., испр. и доп. — Москва: Издательство Юрайт, 2019.

6.Осокин, А. Н. Теория информации: учебное пособие для среднего профессионального образования / А. Н. Осокин, А. Н. Мальчуков. — Москва: Издательство Юрайт, 2020.

7.Советов, Б. Я. Информационные технологии: учебник для среднего профессионального образования / Б. Я. Советов, В. В. Цехановский. — 7-е изд., перераб. и доп. — Москва: Издательство Юрайт, 2020.

8.Пименов, В. И. Видеомонтаж. Практикум: учебное пособие для среднего профессионального образования / В. И. Пименов. — 2-е изд., испр. и доп. — Москва: Издательство Юрайт, 2020.

9.Практикум по информационным технологиям в профессиональной деятельности, Михеева Е.В., Титова О.И., 2017.

С. В. Синаторов. Учебник Пакеты прикладных программ. Среднее профессиональное образование (Кнорус). Год издания: 2019

**Дополнительные источники** 

1.Информационные технологии, Гохберг Г.С., Зафиевский А.В., Короткин А.А., 2014.

2.Гагарина Л.Г Введение в архитектуру програм. обеспечения: Уч.пос./ Л.Г.Гагарина -М:ИД ФОРУМ, НИЦ ИНФРА-М,2020-320 с.(СПО)(П)

3.Мультимедийные презентации по темам модуля

4.Электронные учебники по темам модуля

# Интернет ресурсы:

- a. [http://www.3dnews.ru/guide/online\\_computer\\_testing](http://www.3dnews.ru/guide/online_computer_testing)
- b. <http://infocomp.narod.ru/>
- c. <http://www.computer-museum.ru/index.php>
- d. <http://schools.keldysh.ru/sch444/museum/>
- e. <http://technologies.su/>
- f. [http://www.bestfree.ru/s\\_media.php](http://www.bestfree.ru/s_media.php)
- g. <http://gdpk.narod.ru/>
- h. http://inf.e-alekseev.ru/text/toc.html

## **4.3. Общие требования к организации производственной практики**

Обязательным условием допуска к производственной практике в рамках профессионального модуля ПМ.01 по МДК 01.01 Технологии создания и обработки цифровой мультимедийной информации

### **4.4. Кадровое обеспечение образовательного процесса**

4.4.1 Реализация производственной практики обеспечивается педагогическими работниками колледжа, а также лицами, привлекаемыми к реализации образовательной программы на условиях гражданско-правового договора, в том числе из числа руководителей и работников организаций, направление деятельности которых соответствует области профессиональной деятельности, указанной ФГОС СПО по профессии 09.01.03 Мастер по обработке цифровой информации.

4.4.2. Квалификация педагогических работников колледжа отвечает квалификационным требованиям, указанным в квалификационных справочниках, и (или) профессиональных стандартах (при наличии).

Педагогические работники, привлекаемые к реализации производственной практики, получают дополнительное профессиональное образование по программам повышения квалификации, в том числе в форме стажировки в организациях, направление деятельности которых соответствует области профессиональной деятельности, указанной во ФГОС СПО по профессии 09.01.03 Мастер по обработке цифровой информации не реже 1 раза в 3 года с учетом расширения спектра профессиональных компетенций.

# **5. КОНТРОЛЬ И ОЦЕНКА РЕЗУЛЬТАТОВ ПРОИЗВОДСТВЕННОЙ ПРАКТИКИ**

Формой отчетности студента по производственной практике является письменный отчет о выполнении работ и приложений к отчету, свидетельствующих о закреплении знаний, умений, приобретении практического опыта, формировании общих и профессиональных компетенций, личностных результатов при освоении профессионального модуля.

По результатам защиты студентами отчетов выставляется дифференцированный зачет по производственной практике.

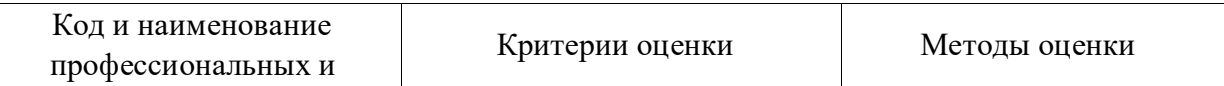

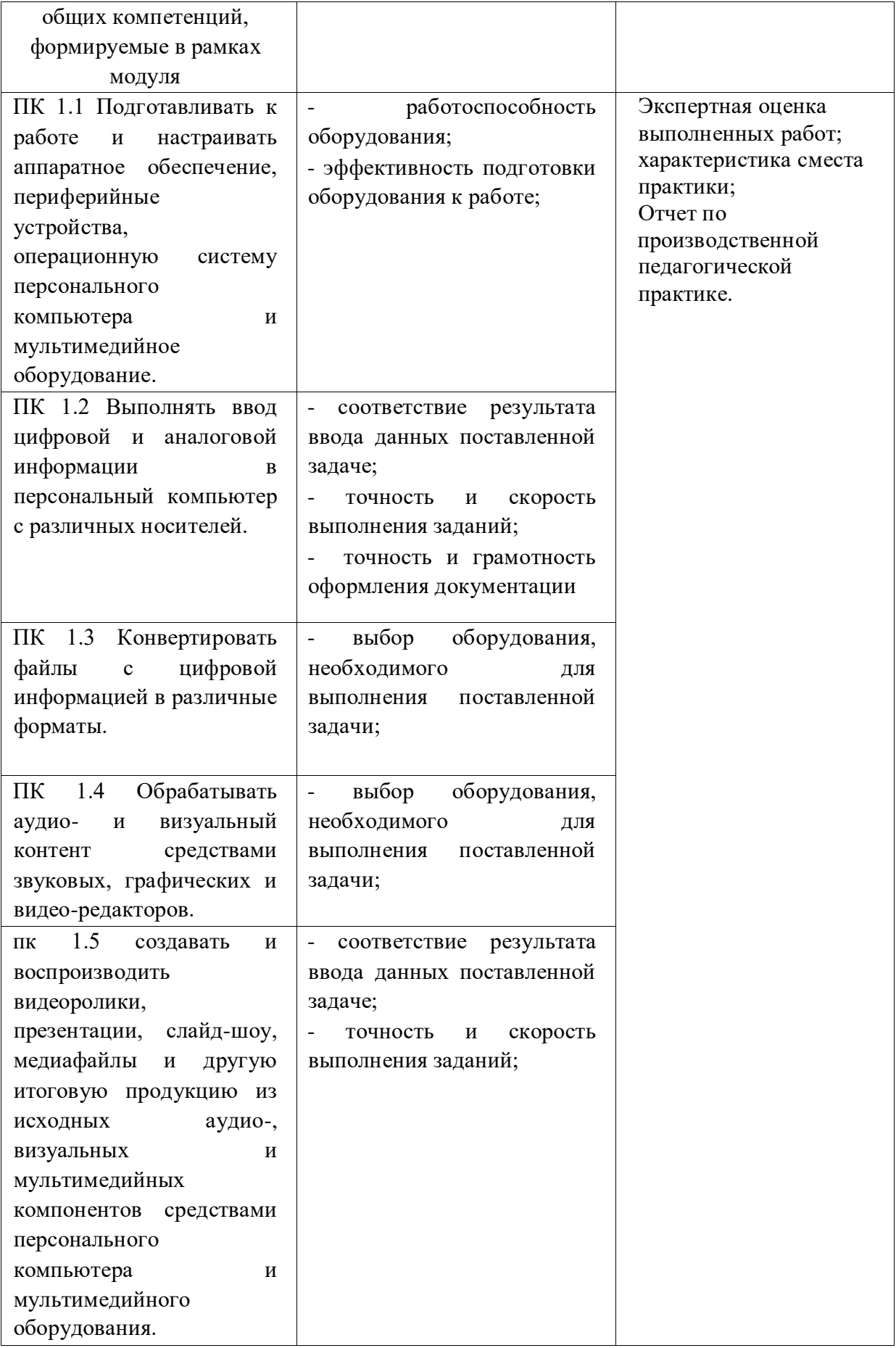

Формы и методы контроля и оценки результатов обучения позволяют проверять у обучающихся не только сформированность профессиональных компетенций, но и развитие общих компетенций и обеспечивающих их умений.

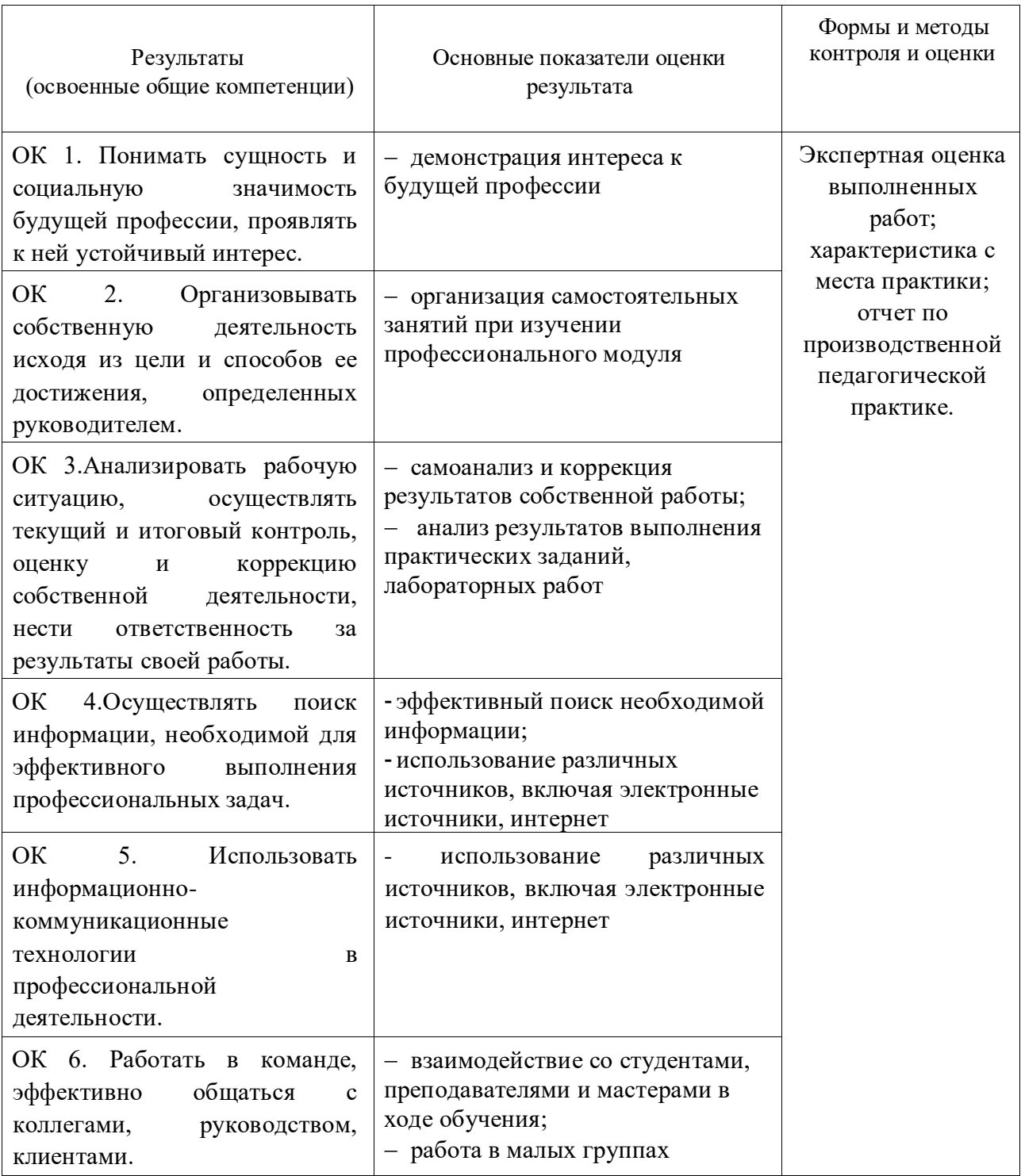

приложение к ОПОП по *профессии 09.01.03 Мастер по обработке цифровой информации*

# **РАБОЧАЯ ПРОГРАММА ПРОИЗВОДСТВЕННОЙ ПРАКТИКИ ПМ.02 ХРАНЕНИЕ, ПЕРЕДАЧА И ПУБЛИКАЦИЯ ЦИФРОВОЙ ИНФОРМАЦИИ**

# **СОДЕРЖАНИЕ**

# 1. **ПАСПОРТ ПРОГРАММЫ ПРОИЗВОДСТВЕННОЙ ПРАКТИКИ**

# 2. **РЕЗУЛЬТАТЫ ПРОИЗВОДСТВЕННОЙ ПРАКТИКИ**

3. **СТРУКТУРА И СОДЕРЖАНИЕ ПРОИЗВОДСТВЕННОЙ ПРАКТИКИ** 

**4 УСЛОВИЯ ОРГАНИЗАЦИИ И ПРОВЕДЕНИЯ ПРОИЗВОДСТВЕННОЙ ПРАКТИКИ** 

**5. КОНТРОЛЬ И ОЦЕНКА РЕЗУЛЬТАТОВ ПРОИЗВОДСТВЕННОЙ ПРАКТИКИ**

## **1. ПАСПОРТ ПРОГРАММЫ ПРОИЗВОДСТВЕННОЙ ПРАКТИКИ**

#### **1.1. Область применения программы**

Практическая подготовка - форма организации образовательной деятельности при освоении образовательной программы в условиях выполнения обучающимися определенных видов работ, связанных с будущей профессиональной деятельностью и направленных на формирование, закрепление, развитие практических навыков и компетенций по профилю соответствующей образовательной программы.

Образовательная деятельность в форме практической подготовки реализована как комплекс производственной практики в составе ОПОП СПО.

Программа производственной практики является частью ОПОП в соответствии с ФГОС СПО профессии 09.01.03 Мастер по обработке цифровой информации, входящей в состав укрупненной группы 09.00.00 Информатика и вычислительная техника. в части освоения основного вида профессиональной деятельности (ВД) и соответствующих профессиональных компетенций (ПК):

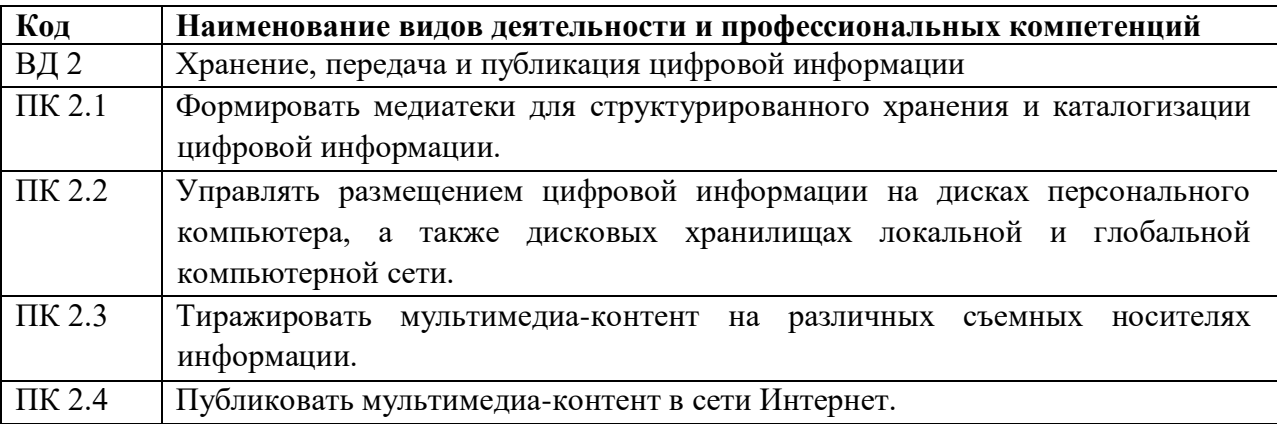

#### **1.2. Цели и задачи производственной практики – требования к результатам освоения**

С целью овладения указанным видом профессиональной деятельности и соответствующими профессиональными компетенциями обучающийся в ходе прохождения производственной практики должен:

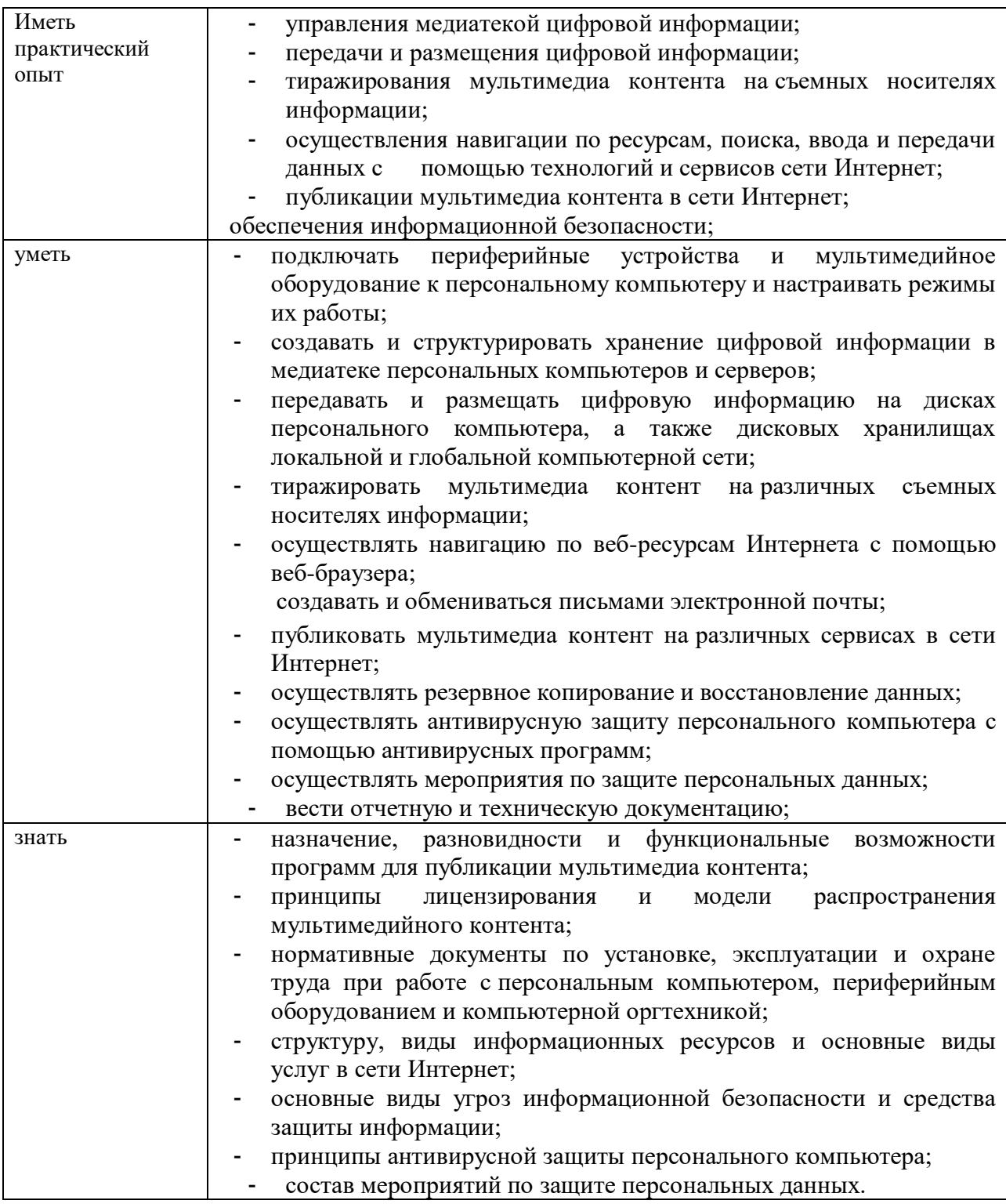

# **1.3. Количество часов (недель) на производственной практику:**

всего – 756 часов (22 недель).

# **2. РЕЗУЛЬТАТЫ ПРОИЗВОДСТВЕННОЙ ПРАКТИКИ**

Результатом производственной практики является овладение обучающимися видом профессиональной деятельности, в том числе профессиональными (ПК) и общими (ОК) компетенциями:

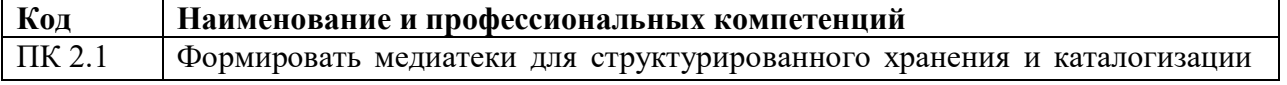

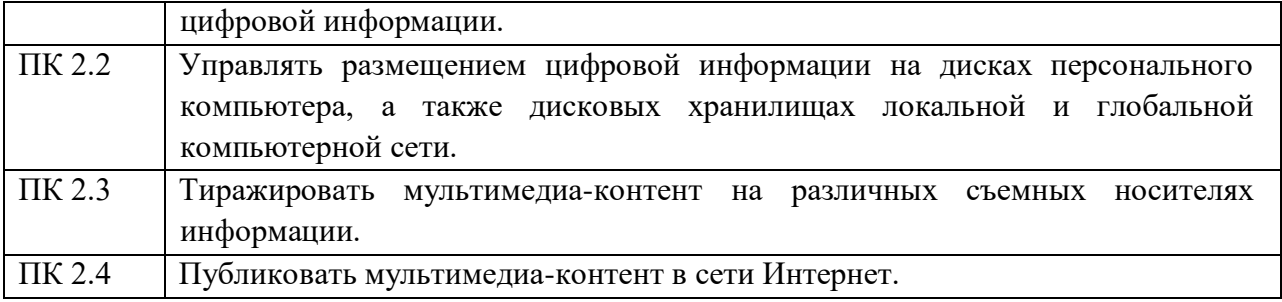

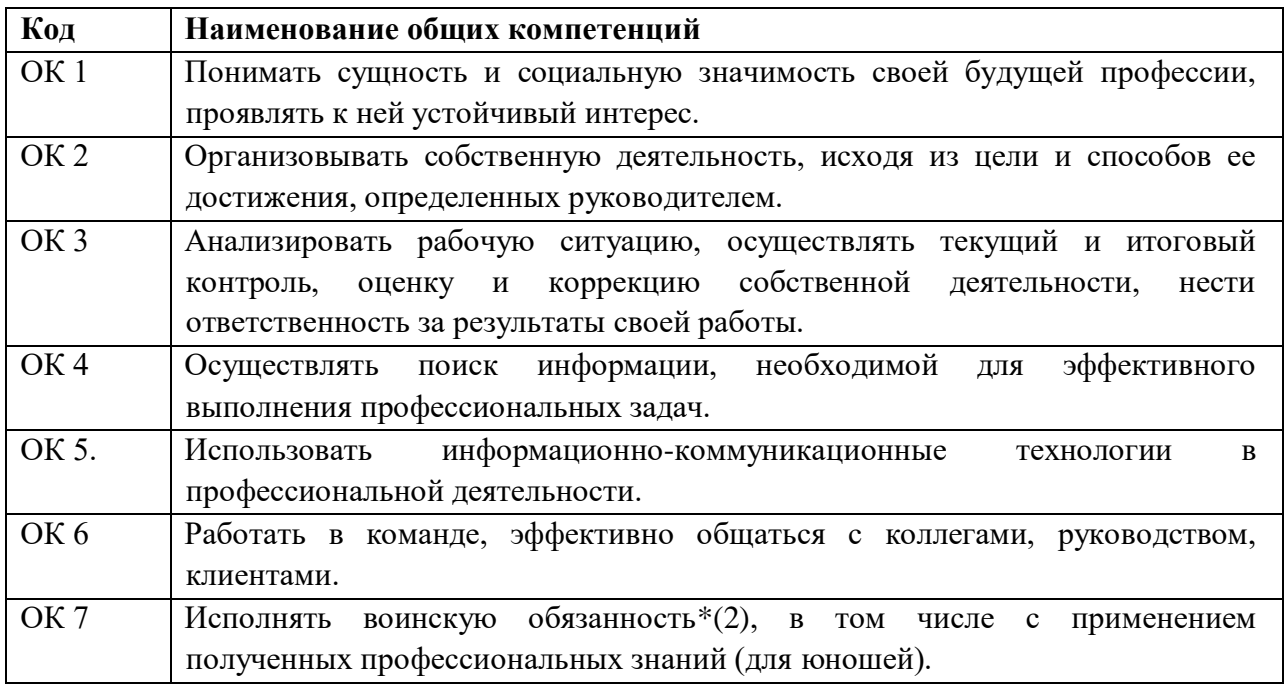

# Перечень личностных результатов

ПМ.02 ХРАНЕНИЕ, ПЕРЕДАЧА И ПУБЛИКАЦИЯ ЦИФРОВОЙ **ЛР 4,10, 13-21** ИНФОРМАЦИИ

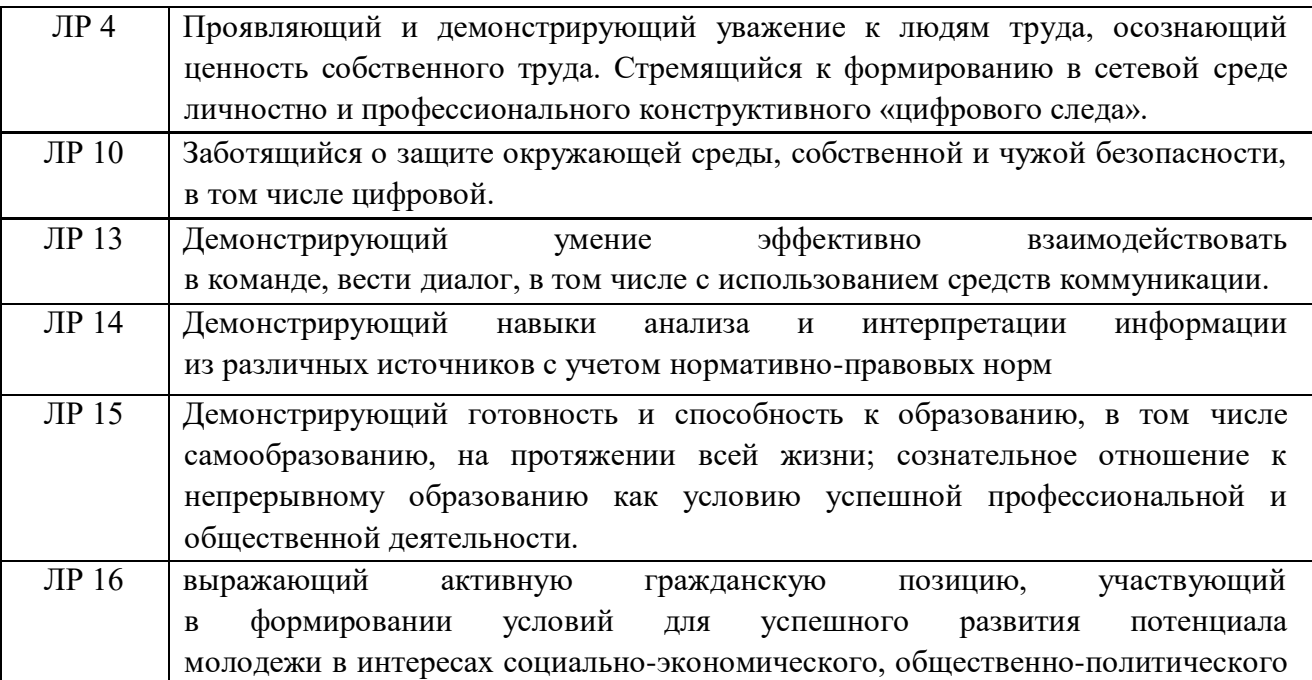

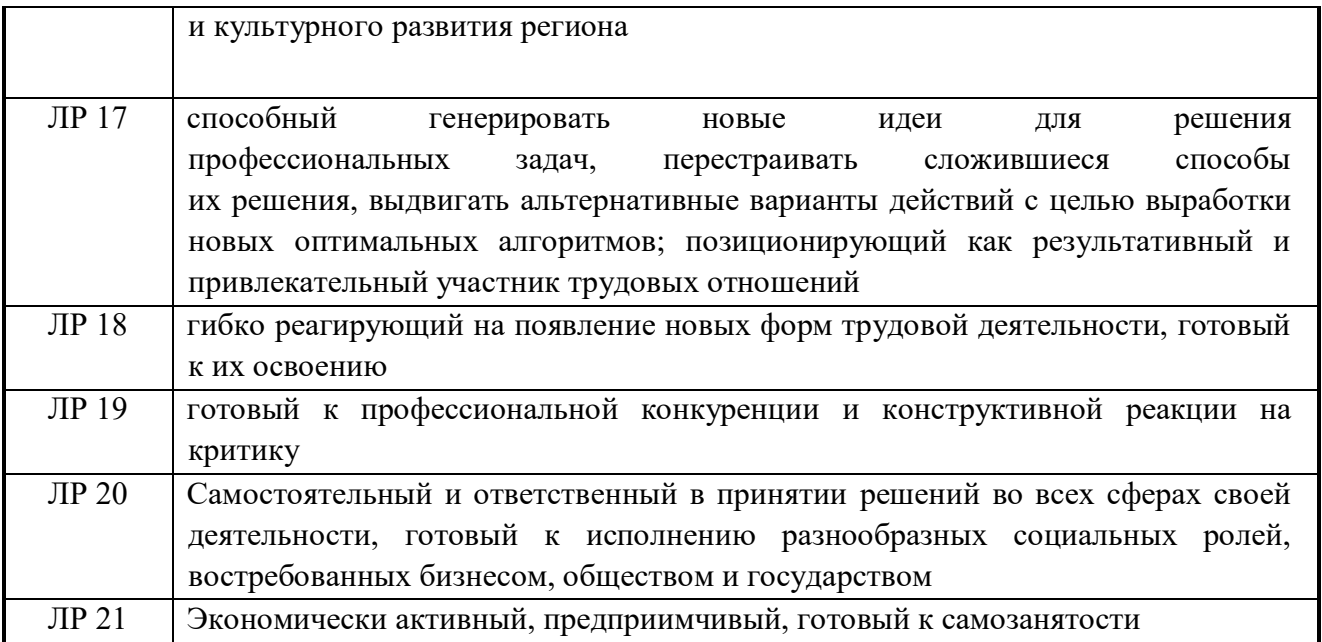

# **3. СТРУКТУРА И СОДЕРЖАНИЕ ПРОИЗВОДСТВЕННОЙ ПРАКТИКИ**

# **3.1. Тематический план производственной практики**

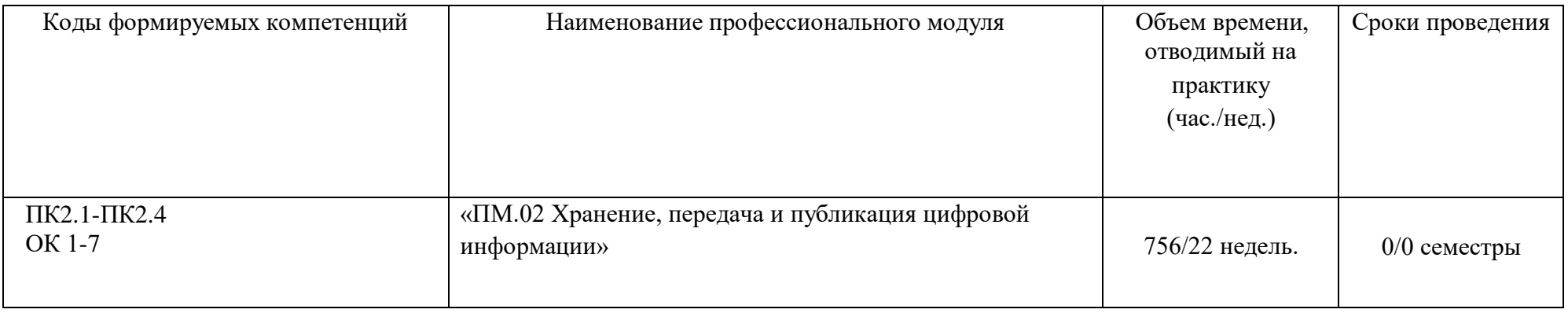

## **3.2. Содержание производственной практики**

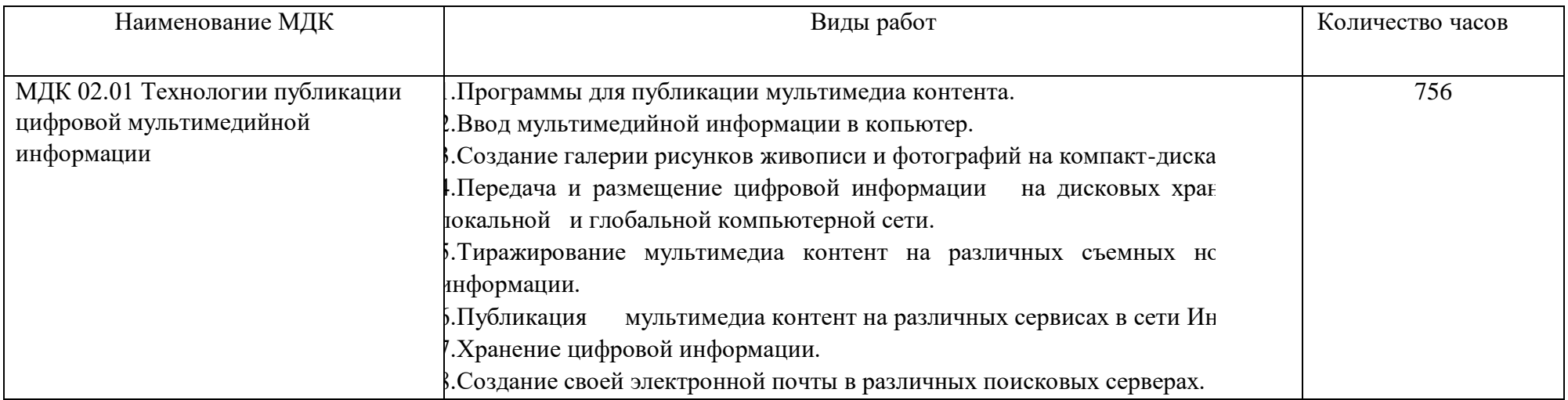

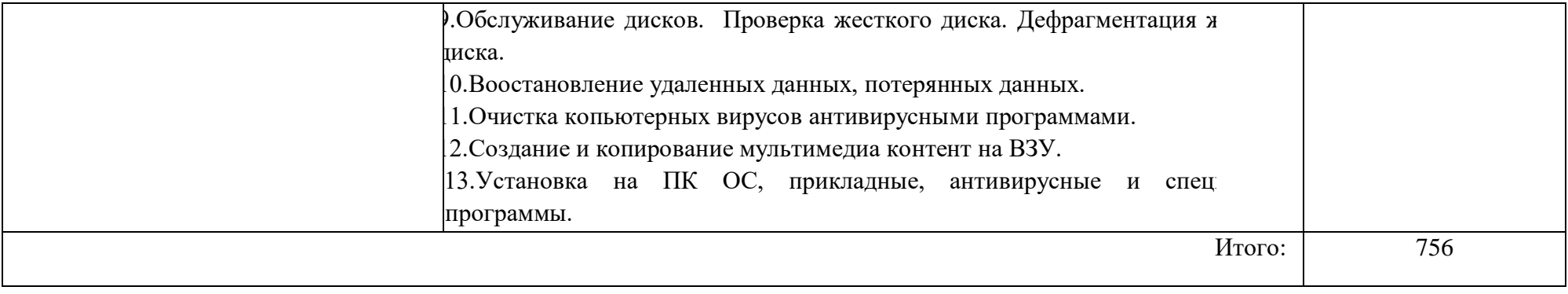

# 4. **УСЛОВИЯ ОРГАНИЗАЦИИ И ПРОВЕДЕНИЯ ПРОИЗВОДСТВЕННОЙ ПРАКТИКИ**

### **4.1. Требования к материально-техническому обеспечению**

Реализация рабочей программы производственной практики предполагает проведение производственной практики в профильных организациях на основе договоров о практической подготовке, заключаемых между колледжем и профильной организацией, куда направляются обучающиеся.

В качестве баз практики могут выступать организации, деятельность которых соответствует профилю профессии.

Студенты в период прохождения производственной практики в организациях выполняют задания, предусмотренные программой практики, соблюдают действующие на профильных организациях правила внутреннего трудового распорядка, а также строго соблюдают требования охраны труда и пожарной безопасности.

Оснащенные базы производственной практики соответствует ОПОП по специальности 09.01.03 Мастер по обработке цифровой информации

### **4.2. Информационное обеспечение обучения**

### **Перечень учебных изданий, Интернет-ресурсов, дополнительной литературы Основные источники:**

1. Оператор ЭВМ. Практические работы (СПО)\_Струмпэ Н.В. 2020.

2. Толстобров, А. П. Архитектура ЭВМ: учебное пособие для вузов / А. П. Толстобров. — 2-е изд., испр. и доп. — Москва: Издательство Юрайт, 2020.

3. Казарин, О. В. Программно-аппаратные средства защиты информации. Защита программного обеспечения: учебник и практикум для среднего профессионального образования / О. В. Казарин, А. С. Забабурин. — Москва: Издательство Юрайт, 2020.

4. Облачные и сетевые технологии в учебном процессе, Кутовенко А.А., Сидорик В.В., 2020.

5. Базы данных, технологии доступа, Учебник Стасышин В.М., Стасышина Т.Л., 2019.

6. Архитектура информационных систем, Учебное пособие для академического СПО, Рыбальченко М.В., 2019.

#### **Дополнительные источники**

1. Информационные технологии в профессиональной деятельности, Михеева Е.В., Титова О.И., 2019.

2. Информационные технологии, лабораторный практикум, Мамонова Т.Е., 2019.

3. Операционные системы, учебник и практикум для СПО, Гостев И.М., 2019.

4. Сети и системы передачи информации, Учебное пособие, Чернокнижный Г.М., 2019.

5. Компьютерная графика и мультимедиатехнологии, Гущина О.М., 2018.

6. Руководство пользователя учебное пособие, CorelDRAW, 2018.

7. Черпаков, И. В. Основы программирования: учебник и практикум для среднего профессионального образования / И. В. Черпаков. — Москва: Издательство Юрайт, 2020.

8. Практикум по информационным технологиям в профессиональной деятельности, Михеева Е.В., Титова О.И., 2017.

9. Html5+css3, основы современного web-дизайна, Кириченко А.В., Хрусталев А.А., 2018.

### **Ресурсы сети Internet**

10. Мультипорталhttp://www.km.ru

11. Образовательный портал http://claw.ru/

12. http://msdn.microsoft.com/ru-ru/gg638594 - Каталог библиотеки учебных курсов

13. http://www.dreamspark.ru/- Бесплатный для студентов, аспирантов, школьников и преподавателей доступ к полным лицензионным версиям инструментов Microsoft для разработки и дизайна

### **4.3. Общие требования к организации производственной практики**

Обязательным условием допуска к производственной практике в рамках профессионального модуля ПМ.02 по МДК 02.01 Технологии публикации цифровой мультимедийной информации

### **4.4. Кадровое обеспечение образовательного процесса**

4.4.1 Реализация производственной практики обеспечивается педагогическими работниками колледжа, а также лицами, привлекаемыми к реализации образовательной программы на условиях гражданско-правового договора, в том числе из числа руководителей и работников организаций, направление деятельности которых соответствует области профессиональной деятельности, указанной ФГОС СПО по профессии 09.01.03 Мастер по обработке цифровой информации.

4.4.2. Квалификация педагогических работников колледжа отвечает квалификационным требованиям, указанным в квалификационных справочниках, и (или) профессиональных стандартах (при наличии).

Педагогические работники, привлекаемые к реализации производственной практики, получают дополнительное профессиональное образование по программам повышения квалификации, в том числе в форме стажировки в организациях, направление деятельности которых соответствует области профессиональной деятельности, указанной во ФГОС СПО по профессии 09.01.03 Мастер по обработке цифровой информации не реже 1 раза в 3 года с учетом расширения спектра профессиональных компетенций.

### **5. КОНТРОЛЬ И ОЦЕНКА РЕЗУЛЬТАТОВ ПРОИЗВОДСТВЕННОЙ ПРАКТИКИ**

Формой отчетности студента по производственной практике является письменный отчет о выполнении работ и приложений к отчету, свидетельствующих о закреплении знаний, умений, приобретении практического опыта, формировании общих и профессиональных компетенций, личностных результатов при освоении профессионального модуля.

По результатам защиты студентами отчетов выставляется дифференцированный зачет по производственной практике.

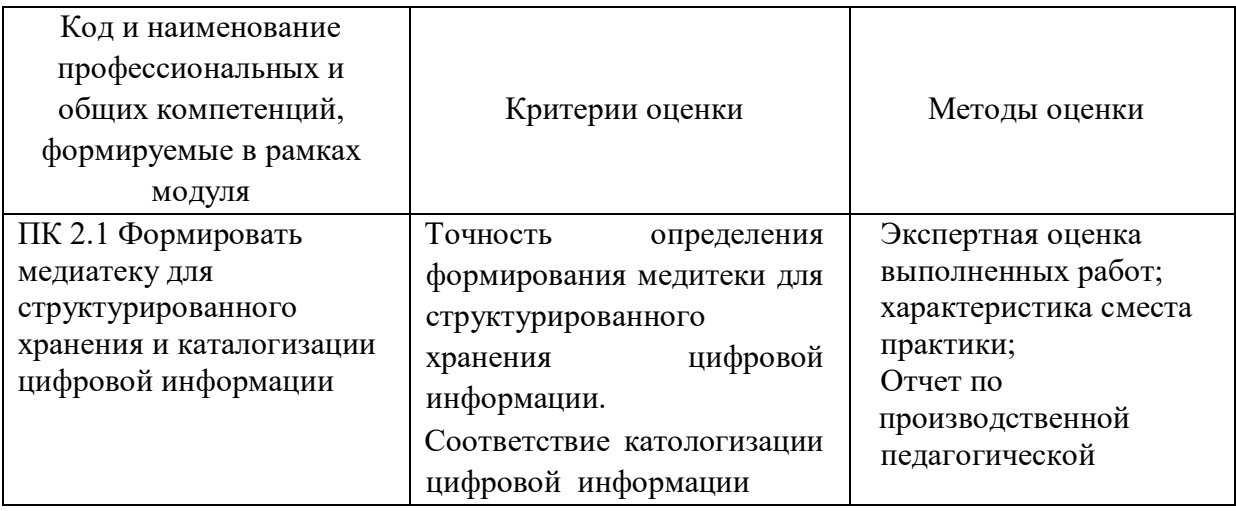

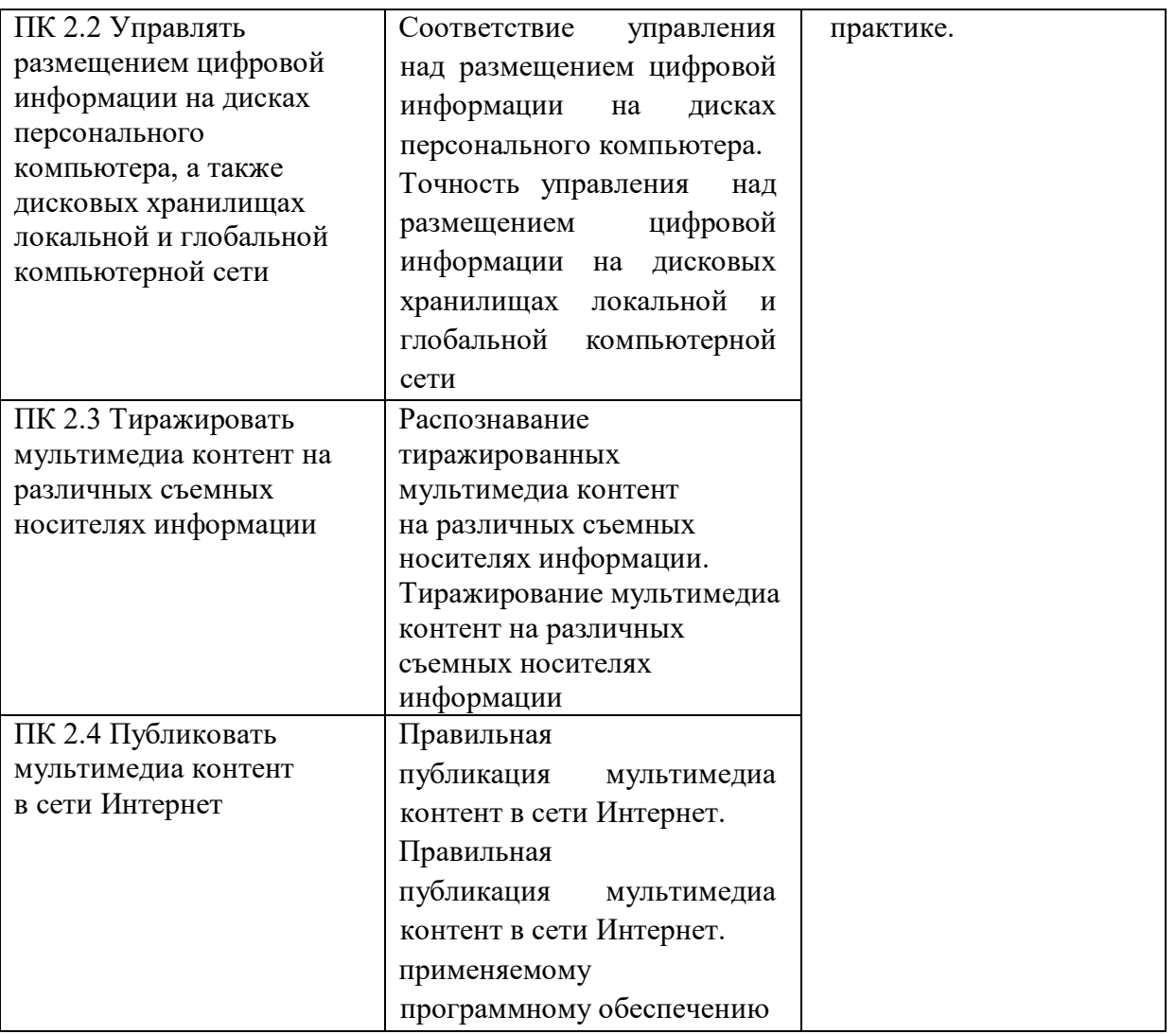

Формы и методы контроля и оценки результатов обучения позволяют проверять у обучающихся не только сформированность профессиональных компетенций, но и развитие общих компетенций и обеспечивающих их умений.

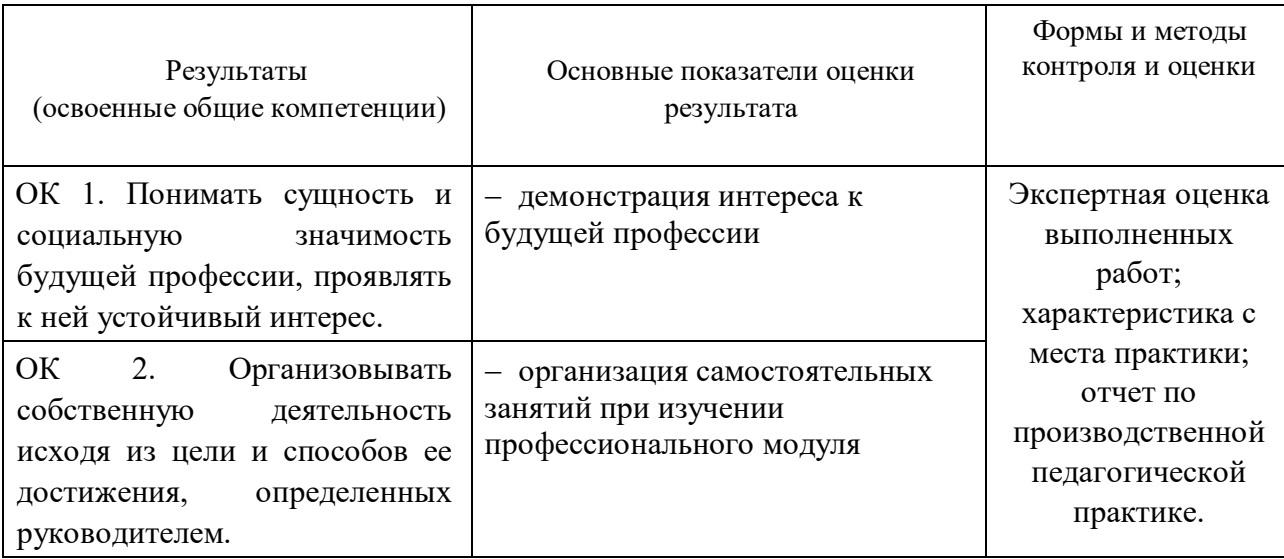

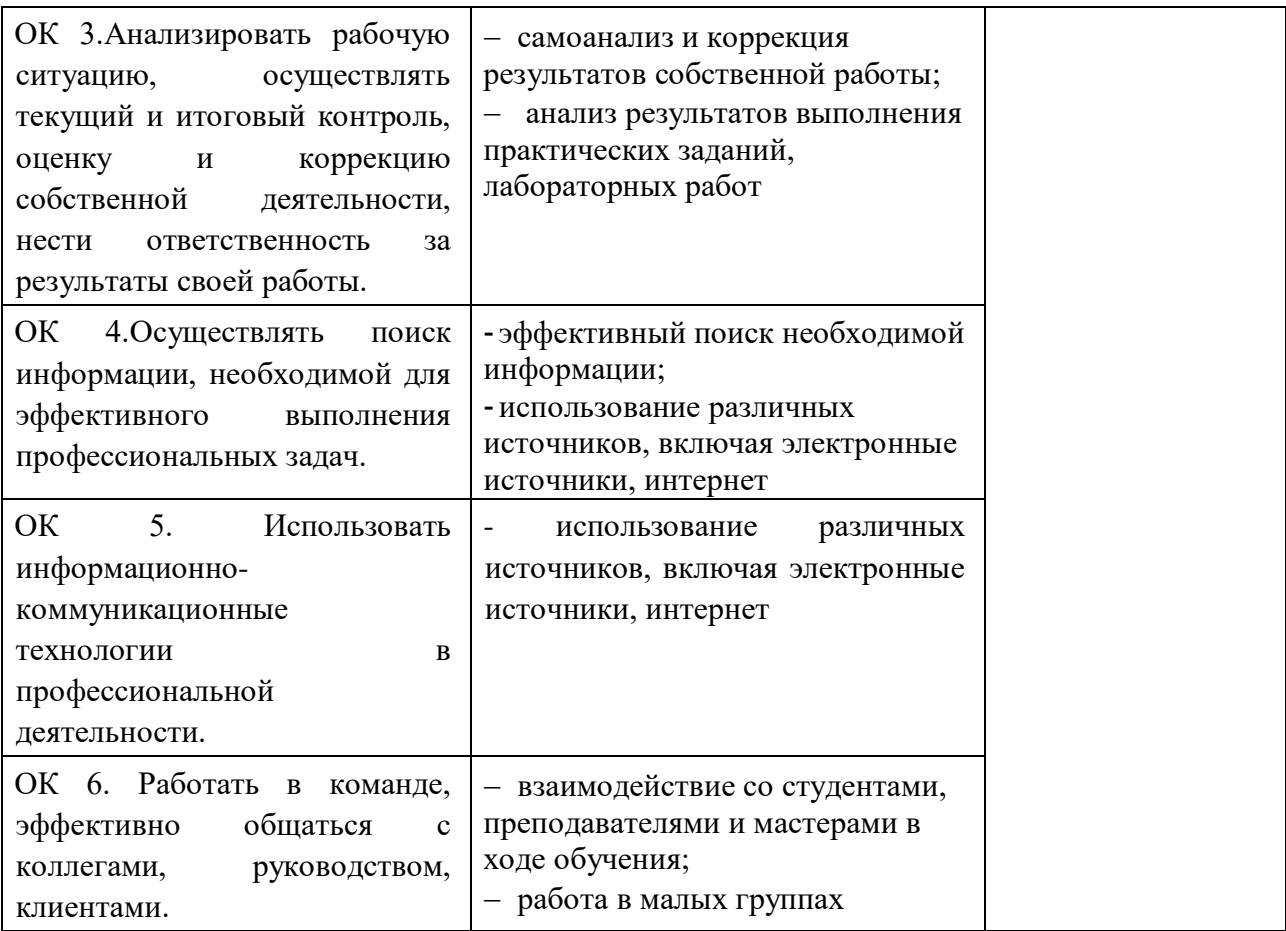